# <span id="page-0-0"></span>Initiation à l'algorithmique Les tableaux

#### Mohamed MESSABIHI

[mohamed.messabihi@gmail.com](mailto:mohamed.messabihi@gmail.com)

Université de Tlemcen Département d'informatique 1ère année MI

<https://sites.google.com/site/informatiquemessabihi/>

# Introduction 1/3

#### Exercice 1

Écrire un programme permettant de saisir les 8 notes des examens du S1 d'un étudiant en MI puis les afficher avec sa moyenne.

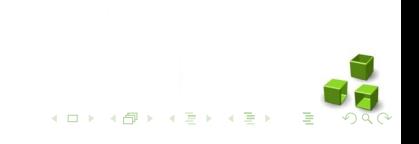

# Introduction 1/3

#### Exercice 1

Écrire un programme permettant de saisir les 8 notes des examens du S1 d'un étudiant en MI puis les afficher avec sa moyenne.

### Solution

```
void main ()
{
int note=0, somme= 0, moyenne=0, i=0;<br>for (i=0 : i < 10 : i++)(i=0 ; i<10 ; i++)print f ("donnez la note numero %d : ", i+1) ;
          scanf ("%d", & note) ;
          somme += note ;
}
moyenne = somme /10;
printf ("La moyenne est : %d", moyenne);
}
```
# Introduction 2/3

#### Exercice 2

Écrire un programme qui permet de saisir les moyennes de tous les 450 étudiants inscrit en MI puis calculer la moyenne générale.

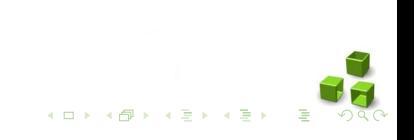

# Introduction 2/3

#### <span id="page-4-0"></span>Exercice 2

Écrire un programme qui permet de saisir les moyennes de tous les 450 étudiants inscrit en MI puis calculer la moyenne générale.

#### Solution :

```
void main ()
{
int M=0, somme= 0, moyenne=0, i=0;
for (i=0 ; i <450 ; i ++)
{ printf (" donnez la moyenne numero %d : ", i+1) ;
        scanf ("%d", M) ;
        somme +=M;
}
moyenne = somme /450;
printf ("La moyenne est : %d", moyenne );
}
```
# <span id="page-5-0"></span>Introduction 3/3

#### Exercice 3

Écrire un programme qui permet de saisir les moyennes de tous les 450 étudiants inscrit en MI puis de déterminer combien d'entre elles sont supérieures à la moyenne de la classe.

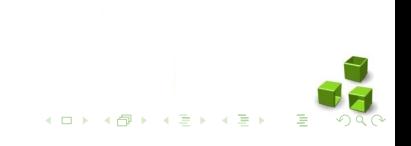

# Introduction 3/3

#### <span id="page-6-0"></span>Exercice 3

Écrire un programme qui permet de saisir les moyennes de tous les 450 étudiants inscrit en MI puis de déterminer combien d'entre elles sont supérieures à la moyenne de la classe.

#### Solution :

```
void main ()
{
int M1 , M2 ,M3 ,M4 ,M5 ,M6 ,M7 ,M8 ,M9 ,M10 ,M11 ,M12 ,M13 ,.....
...
MoyenneGenerale = (M1+M2+M3+M4+M5+M6+M7+M8+M9+ M10 + M11 +M12+
    M13 + . . . .) /450 ;printf ("La moyenne est : %d", Moyenne );
       uuuuuuuhhhhh !!!!
...
}
```
# Introduction 3/3

## <span id="page-7-0"></span>Exercice 3

Écrire un programme qui permet de saisir les moyennes de tous les 450 étudiants inscrit en MI puis de déterminer combien d'entre elles sont supérieures à la moyenne de la classe.

Solution :

```
void main ()
{
int M1 , M2 ,M3 ,M4 ,M5 ,M6 ,M7 ,M8 ,M9 ,M10 ,M11 ,M12 ,M13 ,.....
...
MoyenneGenerale = (M1+M2+M3+M4+M5+M6+M7+M8+M9+ M10 + M11 +M12+
     M13 +...) /450 ;
printf ("La moyenne est : %d", Moyenne );
Euuuuuuuuuuuuuhhhhh !!!!
...
}
```
N'y a t-il pas un moyen plus simple et plus [élé](#page-6-0)[ga](#page-8-0)[n](#page-4-0)[t](#page-5-0)[p](#page-8-0)[our](#page-0-0) [é](#page-36-0)[cri](#page-0-0)[re](#page-36-0) [ça](#page-0-0) [?](#page-36-0)

## <span id="page-8-0"></span>Bien sûr que si : notion de tableaux

#### Définition

- Un ensemble de valeurs portant le même nom de variable et repérées par un nombre, s'appelle un tableau, ou encore une variable indicée
- Le nombre qui, au sein d'un tableau, sert à repérer chaque valeur s'appelle l'indice
- Chaque élément du tableau est désigné par le nom du tableau, suivi de l'indice de l'élément, entre crochets

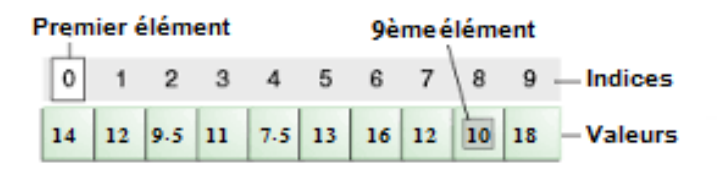

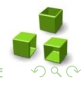

## Le tableau en mémoire

- <span id="page-9-0"></span>• Un schéma d'illustration d'un tableau de 4 cases en mémoire qui commence à l'adresse 1600.
- Lorsqu'un tableau est créé, il prend un espace contigu en mémoire : les cases sont les unes à la suite des autres.
- Toutes les cases d'un tableau sont du même type. Ainsi, un tableau de int contiendra uniquement des int, et pas autre chose.

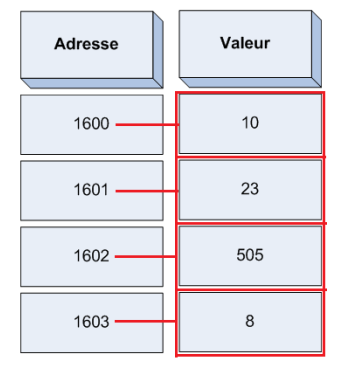

# <span id="page-10-0"></span>Déclaration d'un tableau et l'accès à ses éléments

### Exemple

```
int notes [10];
...
notes [0] = 14;
notes [1] = 8;
notes [2] = 12;
notes [3] = 17;
...
```
1. Il suffit donc de rajouter entre crochets le nombre de cases que vous voulez mettre dans votre tableau. pas de limite.

2. Pour accéder à chaque élément du tableau, il faut écrire le nom du tableau suivi de l'indice de l'élément concerné entre crochets.

### Attention

Un tableau commence à l'indice numéro 0 ! Notre tableau notes de 10 int a donc les indices 0, 1, 2,... et 9. Il n'y a pas d'indice 10 dans un tableau de 10 cases ! C'est une source d'erreurs très cou[ran](#page-9-0)[tes](#page-11-0)[p](#page-10-0)[o](#page-11-0)[ur](#page-12-0) [le](#page-0-0)[s d](#page-36-0)[éb](#page-0-0)[uta](#page-36-0)[nt](#page-0-0)[s.](#page-36-0)

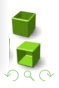

# <span id="page-11-0"></span>Déclaration d'un tableau et l'accès à ses éléments

## Exemple

```
int notes [10];
...
notes [0] = 14;
notes [1] = 8;
notes [2] = 12;
notes [3] = 17;
...
```
- 1. Il suffit donc de rajouter entre crochets le nombre de cases que vous voulez mettre dans votre tableau. pas de limite.
- 2. Pour accéder à chaque élément du tableau, il faut écrire le nom du tableau suivi de l'indice de l'élément concerné entre crochets.

## Attention

Un tableau commence à l'indice numéro 0! Notre tableau notes de 10 int a donc les indices 0, 1, 2,... et 9. Il n'y a pas d'indice 10 dans un tableau de 10 cases ! C'est une source d'erreurs très cou[ran](#page-10-0)[tes](#page-12-0)[p](#page-10-0)[o](#page-11-0)[ur](#page-12-0) [le](#page-0-0)[s d](#page-36-0)[éb](#page-0-0)[uta](#page-36-0)[nt](#page-0-0)[s.](#page-36-0)

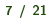

# Initialiser un tableau 1/2

- <span id="page-12-0"></span>• Il faut savoir qu'il existe une autre façon d'initialiser un tableau un peu plus automatisée en C.
- Elle consiste à placer les valeurs une à une entre accolades, séparées par des virgules.

### Exemple :

```
void main ()
{
    int tableau [4] = \{0, 0, 0, 0\};double A[3] = \{1.6, 3.78, 14.892\};}
```
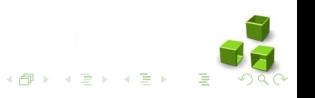

# Initialiser un tableau 2/2

· on peut également définir les valeurs des premières cases du tableau, toutes celles que vous n'aurez pas renseignées seront automatiquement mises à 0.

#### Exemple :

```
void main ()
{
   int tab1 [4] = {0, 0, 0, 0}; // 0, 0, 0, 0
   int tab2 [6] = \{10, 23\}; // 10, 23, 0, 0, 0, 0
   int tab3 [4] = {0}; // 0, 0, 0, 0int tab4 [5] = {1}; // 1, 0, 0, 0, 0, 0,}
```
#### Attention

Dans le tableau tab4, on n'initialise pas toutes les cases à 1 : seule la première case sera à 1, toutes les autres seront à 0.

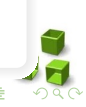

 $\left\{ \begin{array}{ccc} 1 & 0 & 0 \\ 0 & 1 & 0 \end{array} \right.$ 

# Initialiser un tableau 2/2

· on peut également définir les valeurs des premières cases du tableau, toutes celles que vous n'aurez pas renseignées seront automatiquement mises à 0.

```
Exemple :
```

```
void main ()
{
   int tab1 [4] = {0, 0, 0, 0}; // 0, 0, 0, 0
    int tab2 [6] = \{10, 23\}; // 10, 23, 0, 0, 0, 0
    int tab3 [4] = {0}; // 0, 0, 0, 0int tab4 [5] = {1}; // 1, 0, 0, 0, 0, 0,}
```
#### Attention

Dans le tableau tab4, on n'initialise pas toutes les cases à 1 : seule la première case sera à 1, toutes les autres seront à 0.

 $\left\{ \begin{array}{ccc} 1 & 0 & 0 \\ 0 & 1 & 0 \end{array} \right.$ 

- Supposons qu'on veuille maintenant afficher les valeurs de chaque case du tableau.
- On aurait pu faire autant de printf qu'il y a de cases. Mais ce serait répétitif et lourd, et imaginez un peu la taille de notre code si on devait afficher le contenu de chaque case du tableau une à une !
- Le mieux est de se servir d'une boucle qui est très pratique pour parcourir un tableau :

```
#include <stdio.h>
int main ( void )
    double notes [8] = \{14, 2, 15.5, 13, 4, 19, 17.5, 16\};for (int i = 0; i < 8; i^{++})
        printf("%f\n" , notes[i]);
```
- Supposons qu'on veuille maintenant afficher les valeurs de chaque case du tableau.
- On aurait pu faire autant de printf qu'il y a de cases. Mais ce serait répétitif et lourd, et imaginez un peu la taille de notre code si on devait afficher le contenu de chaque case du tableau une à une !
- Le mieux est de se servir d'une boucle qui est très pratique pour parcourir un tableau :

```
#include <stdio.h>
int main ( void )
    double notes [8] = \{14, 2, 15.5, 13, 4, 19, 17.5, 16\};for (int i = 0; i < 8; i^{++})
        printf("%f\n" , notes[i]);
```
- Supposons qu'on veuille maintenant afficher les valeurs de chaque case du tableau.
- On aurait pu faire autant de printf qu'il y a de cases. Mais ce serait répétitif et lourd, et imaginez un peu la taille de notre code si on devait afficher le contenu de chaque case du tableau une à une !
- Le mieux est de se servir d'une boucle qui est très pratique pour parcourir un tableau :

```
#include <stdio.h>
int main (void)
    double notes [8] = \{14, 2, 15.5, 13, 4, 19, 17.5, 16\};for (int i = 0; i < 8; i^{++})
        printf("%f\n" , notes[i]);
```
- Supposons qu'on veuille maintenant afficher les valeurs de chaque case du tableau.
- On aurait pu faire autant de printf qu'il y a de cases. Mais ce serait répétitif et lourd, et imaginez un peu la taille de notre code si on devait afficher le contenu de chaque case du tableau une à une !
- Le mieux est de se servir d'une boucle qui est très pratique pour parcourir un tableau :

#### Exemple

```
include < stdio .h>
int main ( void )
{
    double notes [8] = \{14, 2, 15.5, 13, 4, 19, 17.5, 16\};for (int i = 0; i < 8; i++)printf("%f\n', note:[i]);
}
```

```
# include < stdio .h >
int main ( void )
{
     double notes [8]={14 , 2, 15.5 , 13 , 4, 19 , 17.5 , 16};
     for (int i = 0 ; i < 8 ; i^{++})
         printf("%f\n" , notes[i]);}
```
- La boucle parcourt le tableau à l'aide d'une variable appelée i (c'est le nom le plus souvent utilisé pour parcourir un tableau !).
- Notez qu'on peut mettre une variable entre crochets pour « parcourir le tableau, c'est-à-dire accéder à ses valeurs.
- Attention à ne pas tenter d'afficher la valeur de notes[10] !Sinon vous aurez soit n'importe quoi, soit une belle erreur, l'OS interrompra votre programme car il aura tenté d'accéder à une adresse ne lui appartenant pas.

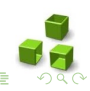

```
# include < stdio .h >
int main ( void )
{
     double notes [8]={14 , 2, 15.5 , 13 , 4, 19 , 17.5 , 16};
     for (int i = 0 ; i < 8 ; i^{++})
         printf("%f\n" , notes[i]);}
```
- La boucle parcourt le tableau à l'aide d'une variable appelée i (c'est le nom le plus souvent utilisé pour parcourir un tableau !).
- Notez qu'on peut mettre une variable entre crochets pour « parcourir le tableau, c'est-à-dire accéder à ses valeurs.
- Attention à ne pas tenter d'afficher la valeur de notes[10] !Sinon vous aurez soit n'importe quoi, soit une belle erreur, l'OS interrompra votre programme car il aura tenté d'accéder à une adresse ne lui appartenant pas.

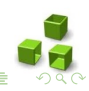

```
# include < stdio .h >
int main ( void )
{
    double notes [8]={14 , 2, 15.5 , 13 , 4, 19 , 17.5 , 16};
    for (int i = 0 ; i < 8 ; i^{++})
         printf("%f\n" , notes[i]);}
```
- La boucle parcourt le tableau à l'aide d'une variable appelée i (c'est le nom le plus souvent utilisé pour parcourir un tableau !).
- Notez qu'on peut mettre une variable entre crochets pour « parcourir le tableau, c'est-à-dire accéder à ses valeurs.
- Attention à ne pas tenter d'afficher la valeur de notes[10] !Sinon vous aurez soit n'importe quoi, soit une belle erreur, l'OS interrompra votre programme car il aura tenté d'accéder à une adresse ne lui appartenant pas.

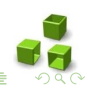

# Et si on revenait à notre exercice de départ ?

```
Solution
```

```
#include <stdio.h>
int main ( void )
{
int i, som, nbm;
double moy ;
int t [450]
for (i=0 ; i<450 ; i++){ printf (" donnez la note de l'etudiant numero %d : ", i+1) ;
scanf ("%d", &t[i]) ;
}
for (i=0, som=0; i < 450; i++) som += t[i];moy = som / 450;
printf (\sqrt[n]{n}) moyenne de la promo : \sqrt[n]{f\cdot n}, moy) ;
for (i=0, nhm=0 ; i<450 ; i++)if (t[i] > moy) nbm++;
printf ("%d etudiants ont plus que cette moyenne", nbm) ;
}
```
 $\mathbb{B}^{\mathbb{C}}\left( \mathbb{R}^{n}\right) \rightarrow \mathbb{B}^{\mathbb{C}}\left( \mathbb{R}^{n}\right)$ 

## Passage de tableaux à une fonction

```
Exemple :
```

```
void saisir ( int tab [] , int tailleTab )
{
    int i;
    for (i = 0; i < tailleTab; i++)scanf ("%d", & tab [i]) ;
}
void afficher (int tab [] , int tailleTab )
{
    int i;
    for (i = 0; i < tailleTab; i++)print(f("%d\n', tab[i]);}
void main ()
{
    int tableau [4] = \{0\}:
    saisir (tableau, 4);
    afficher (tableau, 4);
}
```
**K ロ ト K 伊 ト K ヨ ト** 

 $\leftarrow \equiv$ 

```
int notes [10];
printf ("%d", notes );
printf ("%d", notes [0]) ;
printf ("%d", * notes );
```
- Au début, on affiche l'adresse où se trouve le tableau notes : 1600
- En revanche, si on indique l'indice d'une case du tableau notes entre crochets, on obtient sa valeur : par exemple notes  $[0] = 14$ . De même pour les autres indices.
- Le nom du tableau notes est un pointeur vers la première case du tableau notes, on peut donc utiliser le symbole \* pour connaître la valeur de la première case : \*notes = 14
- Il est aussi possible d'obtenir la valeur de la seconde case avec \*(notes + 1) (adresse de tableau + 1). notes[1] et \*(notes + 1) sont donc équivalents.
- De manière générale, notes[0] est la valeur qui se trouve à l'adresse notes + 0 (1600). notes[1] est la valeur se trouvant à l'adresse notes  $+ 1$  (1601), et ainsi de suite.  $\begin{array}{c} 4 \ \square \ \triangleright \ \ 4 \ \overline{\beta} \ \triangleright \ \ 4 \ \overline{\equiv} \ \triangleright \ \ 4 \ \overline{\equiv} \ \triangleright \end{array}$

```
int notes [10];
printf ("%d", notes );
printf ("%d", notes [0]) ;
printf ("%d", * notes );
```
- Au début, on affiche l'adresse où se trouve le tableau notes : 1600
- En revanche, si on indique l'indice d'une case du tableau notes entre crochets, on obtient sa valeur : par exemple notes  $[0] = 14$ . De même pour les autres indices.
- Le nom du tableau notes est un pointeur vers la première case du tableau notes, on peut donc utiliser le symbole \* pour connaître la valeur de la première case : \*notes = 14
- Il est aussi possible d'obtenir la valeur de la seconde case avec \*(notes + 1) (adresse de tableau + 1). notes[1] et \*(notes + 1) sont donc équivalents.
- De manière générale, notes[0] est la valeur qui se trouve à l'adresse notes + 0 (1600). notes[1] est la valeur se trouvant à l'adresse notes  $+ 1$  (1601), et ainsi de suite. <br>イロメ (個) (語) (注)

```
int notes [10];
printf ("%d", notes );
printf ("%d", notes [0]) ;
printf ("%d", * notes );
```
- Au début, on affiche l'adresse où se trouve le tableau notes : 1600
- En revanche, si on indique l'indice d'une case du tableau notes entre crochets, on obtient sa valeur : par exemple notes  $[0] = 14$ . De même pour les autres indices.
- Le nom du tableau notes est un pointeur vers la première case du tableau notes, on peut donc utiliser le symbole \* pour connaître la valeur de la première case : \*notes = 14
- Il est aussi possible d'obtenir la valeur de la seconde case avec \*(notes + 1) (adresse de tableau + 1). notes[1] et \*(notes + 1) sont donc équivalents.
- De manière générale, notes[0] est la valeur qui se trouve à l'adresse notes + 0 (1600). notes[1] est la valeur se trouvant à l'adresse notes  $+ 1$  (1601), et ainsi de suite.

```
int notes [10];
printf ("%d", notes );
printf ("%d", notes [0]) ;
printf ("%d", * notes );
```
- Au début, on affiche l'adresse où se trouve le tableau notes : 1600
- En revanche, si on indique l'indice d'une case du tableau notes entre crochets, on obtient sa valeur : par exemple notes  $[0] = 14$ . De même pour les autres indices.
- Le nom du tableau notes est un pointeur vers la première case du tableau notes, on peut donc utiliser le symbole \* pour connaître la valeur de la première case : \*notes = 14
- Il est aussi possible d'obtenir la valeur de la seconde case avec \*(notes + 1) (adresse de tableau + 1). notes[1] et \*(notes + 1) sont donc équivalents.
- De manière générale, notes[0] est la valeur qui se trouve à l'adresse notes + 0 (1600). notes[1] est la valeur se trouvant à l'adresse notes  $+ 1$  (1601), et ainsi de suite.

```
int notes [10];
printf ("%d", notes );
printf ("%d", notes [0]) ;
printf ("%d", * notes );
```
- Au début, on affiche l'adresse où se trouve le tableau notes : 1600
- En revanche, si on indique l'indice d'une case du tableau notes entre crochets, on obtient sa valeur : par exemple notes  $[0] = 14$ . De même pour les autres indices.
- Le nom du tableau notes est un pointeur vers la première case du tableau notes, on peut donc utiliser le symbole \* pour connaître la valeur de la première case : \*notes = 14
- Il est aussi possible d'obtenir la valeur de la seconde case avec \*(notes + 1) (adresse de tableau + 1). notes[1] et \*(notes + 1) sont donc équivalents.
- De manière générale, notes[0] est la valeur qui se trouve à l'adresse notes + 0 (1600). notes<sup>[1]</sup> est la valeur se trouvant à l'adresse notes  $+ 1$  (1601), et ainsi de suite.  $\begin{array}{c} 4 \oplus 1 \rightarrow 4 \oplus 1 \rightarrow 4 \oplus 1 \rightarrow 4 \oplus 1 \end{array}$

## Passage de tableaux à une fonction : pointeur 1/2

Exemple :

```
void saisir ( int * tableau , int tailleTableau )
{
    int i;
    for (i = 0 ; i < tailleTableau ; i++)scanf ("%d", & tableau [i]) ;
}
void afficher (int * tableau , int tailleTableau )
{
    int i;
    for (i = 0 ; i < tailleTableau ; i++)printf("%d\nu" , tableau[i]);}
void main ()
{
    int tab[4] = \{0\}:
    sairsir(tab, 4);
    afficher (tab. 4):
}
```
**K ロ ト K 伊 ト K ヨ ト** 

 $\leftarrow \equiv$ 

## <span id="page-30-0"></span>Passage de tableaux à une fonction : pointeur 2/2

Exemple :

```
# include < stdio .h >
void saisir (int *tableau, int tailleTableau)
{
    int i;
    for (i = 0 ; i < tailleTableau ; i++)scanf ("%d", tableau+i);
}
void afficher (int *tableau, int tailleTableau)
{
    int i;
    for (i = 0 : i < tailleTableau : i++)print(f("%d\n'', *(tableau + i));}
void main ()
{
    int tab[4] = {0};sasisir(tab, 4);afficher (tab. 4):
}
```
# Tableaux à deux dimensions

<span id="page-31-0"></span>• Un tableau à deux dimensions est à interpréter comme un tableau de dimension N dont chaque élément est un tableau de dimension M.

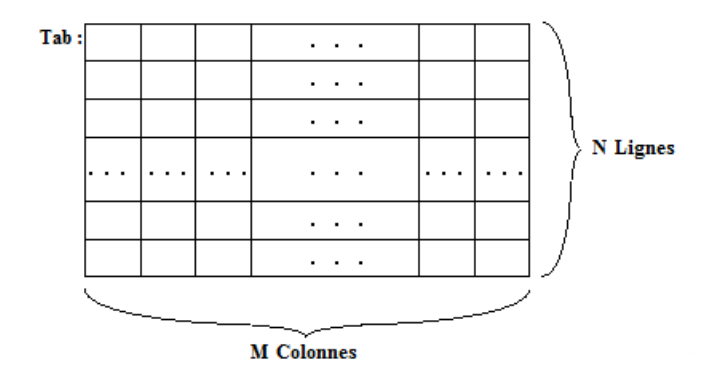

- On appelle N le nombre de lignes et M le nombre de colonnes du tableau Tab. N et M sont alors les deux dimensions du tableau.
- Un tableau à deux dimensions contient don[c N](#page-30-0)[\\*](#page-32-0)[M](#page-30-0)[él](#page-32-0)[é](#page-33-0)[me](#page-0-0)[nts](#page-36-0)[.](#page-0-0)

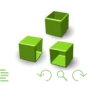

# Tableaux à deux dimensions

<span id="page-32-0"></span>• Un tableau à deux dimensions est à interpréter comme un tableau de dimension N dont chaque élément est un tableau de dimension M.

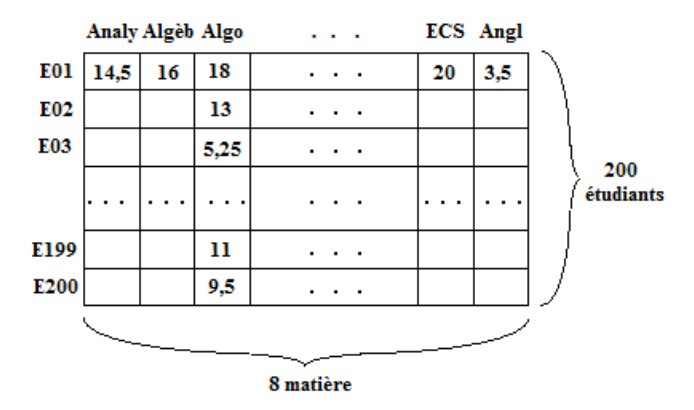

- On appelle N le nombre de lignes et M le nombre de colonnes du tableau Tab. N et M sont alors les deux dimensions du tableau.
- Un tableau à deux dimensions contient don[c N](#page-31-0)[\\*](#page-33-0)[M](#page-30-0)[él](#page-32-0)[é](#page-33-0)[me](#page-0-0)[nts](#page-36-0)[.](#page-0-0)

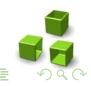

# <span id="page-33-0"></span>Déclaration et mémorisation des tableaux à deux dimensions

• Comme pour les tableaux à une dimension, le nom d'un tableau est le représentant de l'adresse du premier élément du tableau (c.-à-d. l'adresse de la première ligne du tableau).

int  $A[3][2] = \{ \{1, 2 \}$ ,  ${10, 20}$ , {100 , 200}};

• Les éléments d'un tableau à deux dimensions sont stockées ligne par ligne dans la mémoire.

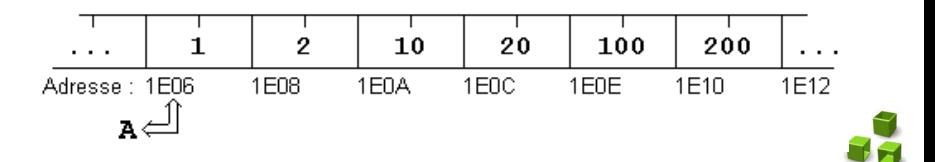

# Initialisation des tableaux à deux dimensions

- Lors de la déclaration d'un tableau, on peut initialiser les éléments du tableau, en indiquant la liste des valeurs respectives entre accolades.
- À l'intérieur de la liste, les éléments de chaque ligne du tableau sont encore une fois comprises entre accolades.
- Pour améliorer la lisibilité des programmes, on peut indiquer les composantes dans plusieurs lignes.

```
\texttt{A[3][10]} = {\color{red}\{ \{ 0, 10, 20, 30, 40, 50, 60, 70, 80, 90 \}, \}{10 ,11 ,12 ,13 ,14 ,15 ,16 ,17 ,18 ,19} ,
                   \{ 1, 12, 23, 34, 45, 56, 67, 78, 89, 90 \};
double B[3][2] = \{(-1.05, -1.10)\},\{86e-5}, {87e-5},
                      {-12.5E4, -12.3E4};
```
- Lors de l'initialisation, les valeurs sont affectées ligne par ligne en passant de gauche à droite.
- Nous ne devons pas nécessairement indiquer toutes les valeurs : Les valeurs manquantes seront initialisées par z[éro](#page-33-0)[.](#page-35-0)

# <span id="page-35-0"></span>Accès aux éléments d'un tableau à deux dimensions

Considérons un tableau A de dimensions N et M.

```
int A[\] [10] = \{ \{ 0, 10, 20, 30, 40, 50, 60, 70, 80, 90 \}.\{10, 11, 12, 13, 14, 15, 16, 17, 18, 19\}\{ 1, 12 \}:
```
- Les indices du tableau varient de 0 à N-1, respectivement de 0 à M-1.
- L'élément de la iième ligne et jième colonne est noté :  $A[i-1][j-1]$
- $A[0][0]$  : 0,  $A[1][0]$  : 10,  $A[1][2]$  :12,  $A[2][9]$  :0.

## <span id="page-36-0"></span>Parcours d'un tableaux à deux dimensions

```
#include <stdio.h>
#include <stdlib .h>
void afficherTableau ( int tableau [2][2]) ;
int main ( void )
{
     int tableau [2][2] = \{ \{10, 20\}, \{15, 35\};
     afficherTableau ( tableau );
           return 0;
}
void afficherTableau ( int tableau [2][2])
{
  int i = 0;
  int i = 0:
  for (i = 0; i < 2; i++)for (i = 0; j < 2; j++) {
        printf ("Tableau \left[\begin{smallmatrix} 0 & 0 \\ 0 & 1 \end{smallmatrix}\right] = \begin{smallmatrix} 0 & 0 \\ 0 & 1 \end{smallmatrix}, i, j, tableau [i][i]);
     }
   }
}
```
**4 日下 4 何下 4**